# PIÙ STELLE PER TUTTI

## Come prevedere il futuro di una stella

Pietro Bernabè<sup>1</sup>, Niccolò Opici<sup>2</sup>

1 Liceo Scientifico A. Marconi, Parma, <sup>2</sup> Liceo Scientifico A. B. Sabin, Bologna

# SOMMARIO

- ❖ Introduzione all'ente e al progetto
- ❖ Descrizione dei dati e spiegazione teorica
- ❖ Analisi dei dati e procedimento
- ❖ Conclusione e osservazioni

## INTRODUZIONE

Il Consiglio Nazionale delle Ricerche (CNR) e l'INAF - OAS (Osservatorio di Astrofisica e Scienza dello Spazio) e INAF - IRA (Istituto di Radioastronomia) di Bologna hanno organizzato una serie di stage per gli studenti delle scuole superiori nei mesi di Giugno e Luglio. Una delle proposte di stage consisteva nello studio di ammassi stellari per rilevarne lo stato evolutivo e la distanza grazie ai diagrammi Hertzsprung-Russell (H-R) che graficano, ad esempio, il colore delle stelle rispetto alla loro magnitudine. Inoltre bisognava cercare di evidenziare la presenza nel campo delle immagini studiate di eventuali oggetti anomali attraverso il confronto astrometrico con il catalogo di oggetti celesti prodotto dalle osservazioni del satellite europeo GAIA. Tra i vari ammassi sono stati scelti **M12** (globulare) e **NGC2420** (aperto). Tramite il confronto dei diagrammi H-R dei due ammassi è stato possibile vedere la differenza tra i due tipi di ammasso. Le immagini degli ammassi analizzate provengono dall'archivio Pan-STARRS [\(https://panstarrs.stsci.edu/\)](https://panstarrs.stsci.edu/) e le posizioni delle stelle per il confronto sono quelle disponibili nel corrispondente catalogo di riferimento oltre a quelle ottenute dal satellite GAIA dell'ESA lanciato nel 2013. In seguito verranno descritte le fasi del progetto.

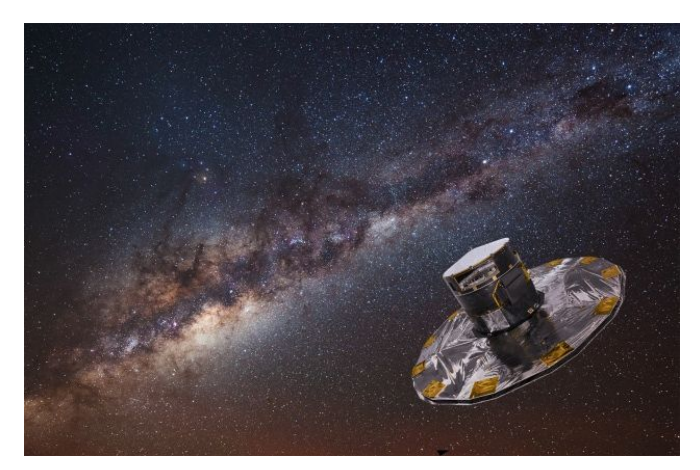

Rappresentazione artistica del satellite GAIA.

# DESCRIZIONE DEI DATI

All'inizio del progetto, tramite una breve presentazione, sono stati descritti i progetti portati avanti all'OAS (l'istituto presso cui si è svolto lo stage) e alcuni concetti base dell'astronomia: la struttura del cielo, il processo evolutivo di una stella, la magnitudine, il flusso e le grandezze astronomiche (distanza in parsec, coordinate in secondi d'arco, gradi o ore, ecc.).

La **magnitudine** è la misura della luminosità di una stella e quindi dell'intensità della luce emessa. Può essere **apparente** (m), cioè come la osserviamo dalla Terra, ad esempio con l'occhio umano, oppure **assoluta** (M), cioè la sua luminosità intrinseca, quindi corretta per la distanza dall'osservatore.

Il **flusso** è la quantità di energia emessa da una stella, cioè la quantità di fotoni che attraversa una superficie in un determinato periodo di tempo.

Per la realizzazione del progetto sono stati presentati anche alcuni concetti:

1. filtri a banda larga (ad esempio: *g, i, r, z*): si usano per calcolare la magnitudine misurando il flusso di energia che passa nell'intervallo di lunghezze d'onda coperto dal filtro per unità di tempo. Le differenze tra le magnitudini ottenute in diversi filtri definiscono il "colore" che caratterizza ogni stella ed è legato alla sua temperatura superficiale. Utilizzando il diagramma H-R è possibile confrontare la temperatura (colore) e la luminosità (magnitudine) delle stelle e risalire, ad esempio, all'età dell'ammasso a cui appartengono.

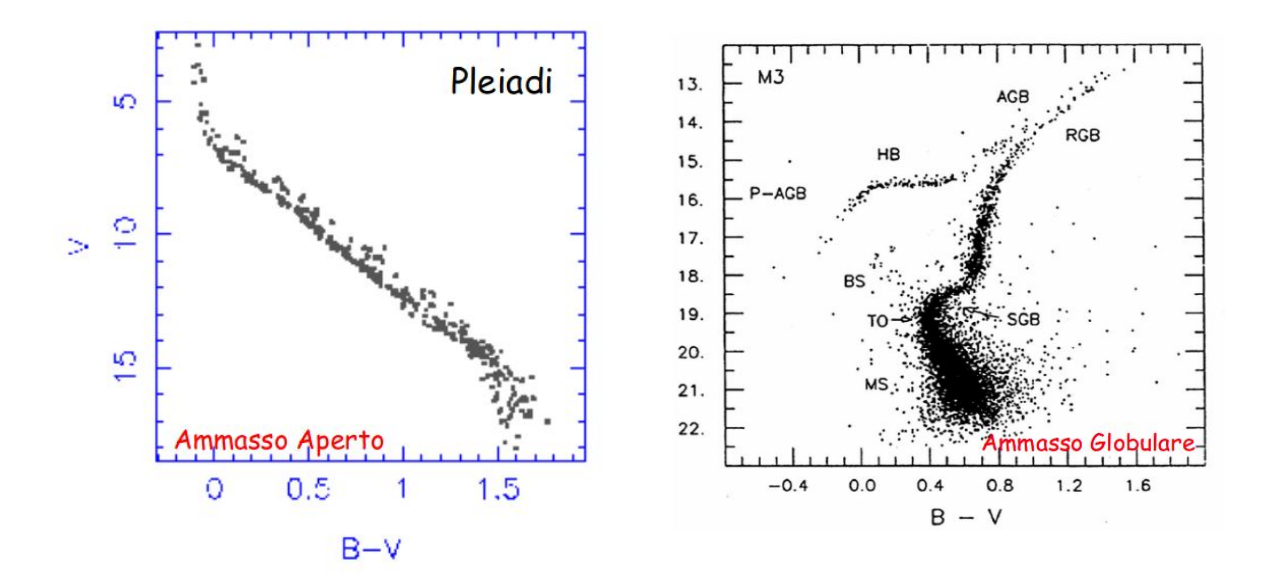

Nel diagramma H-R di un ammasso globulare il *turn-off* (TO nella curva del grafico di M3 a destra) corrisponde all'esaurimento della combustione dell'idrogeno nel nucleo di una stella e ci da' una indicazione sull'età dell'ammasso. Negli ammassi aperti (ad es. le Pleiadi, figura a sinistra) la distribuzione delle stelle nel diagramma è completamente diversa.

- 2. I **CCD** sono sensori montati sui telescopi in grado di studiare la luce grazie alla conversione della stessa in segnale elettronico nei suoi pixel. Questo segnale viene trasformato in immagine digitalizzata in cui gli oggetti celesti appaiono sovrapposti al rumore di fondo prodotto sia dal cielo che dai componenti elettronici del sistema. I telescopi a terra hanno un'immagine più degradata dell'oggetto celeste rispetto a quelli a bordo di satelliti in orbita a causa della turbolenza dell'atmosfera terrestre (il parametro che la misura si chiama *seeing*). Inoltre non tutte le radiazioni elettromagnetiche riescono a penetrare l'atmosfera terrestre e giungere a terra, ad esempio i raggi X o Gamma.
- 3. La **PSF** (*Point Spread Function*) è una funzione bidimensionale quasi-gaussiana che descrive la distribuzione osservata dei fotoni provenienti da una sorgente puntiforme, ad es. una stella.

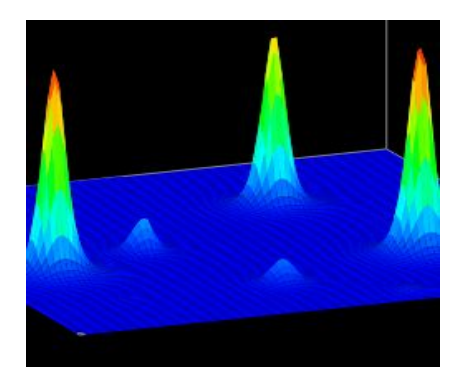

Un insieme di oggetti (stelle) osservati con una camera CCD produce un "campo" bidimensionale di gaussiane più o meno alte a seconda della loro magnitudine.

## ANALISI DEI DATI

Per giungere al diagramma H-R finale degli ammassi studiati sono stati fatti diversi passaggi con l'utilizzo di alcuni siti e programmi per analizzare le immagini ottenute dal telescopio Pan-STARRS, costruire i cataloghi di oggetti presenti in tali immagini e confrontarli con quelli forniti da Pan-STARRS e con quello fornito dal satellite GAIA.

#### PRIMA PARTE

Inizialmente attraverso l'utilizzo del sito *PanSTARRS-1 Image Access* [\(https://ps1images.stsci.edu/cgi-bin/ps1cutouts](https://ps1images.stsci.edu/cgi-bin/ps1cutouts)) è stato possibile scaricare le immagini nei diversi filtri dell'ammasso globulare M12 (grandezza angolare del campo: 10', cioè circa un terzo del diametro della Luna). Con l'uso di un programma di analisi chiamato **Gaia**, dopo aver caricato le immagini di ogni filtro si è potuto analizzarle per trovare gli oggetti presenti tramite l'uso del tool "*detect object*". Questo è stato fatto adattando alcuni parametri del tool per discriminare meglio gli oggetti in un campo molto affollato quale quello tipico degli ammassi globulari. In particolare sono stati adattati, dopo varie prove, parametri quali ad esempio la grandezza minima degli oggetti; il contrasto per discriminare oggetti molto vicini; il valore del background ed altro. Il catalogo con gli oggetti risultanti dall'analisi di ogni filtro è stato salvato in una apposita cartella in formato FITS.

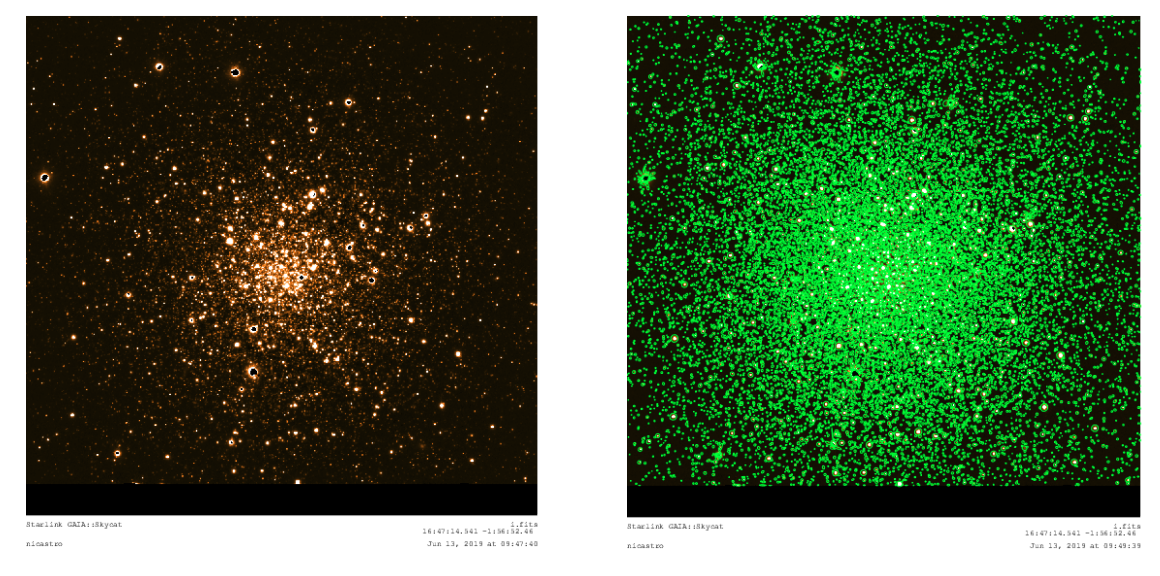

Le circa 10,000 stelle trovate nell'immagine dell'ammasso (sopra è mostrato l'immagine nel filtro i) sono state sovra-plottate con il comando di plot del programma Gaia (circoletti verdi a destra).

Successivamente è stato aperto il sito web, denominato "TOCats" [\(http://cats.oas.inaf.it/TOCatsweb/\)](http://cats.oas.inaf.it/TOCatsweb/), che permette l'accesso, tra gli altri, sia al catalogo di riferimento degli oggetti Pan-STARRS che a quello del catalogo del satellite GAIA. Inserendo le coordinate (ascensione retta e declinazione) di M12, o semplicemente il nome, si è ottenuta la lista degli oggetti nella regione di 10 arcominuti coperta dalle nostre immagini dell'ammasso. Per il calcolo dello *zero point*, cioè del valore di magnitudine da sommare al valore riportato dal *detect object*

#### *Bernabè e Opici*

di Gaia per avere il vero valore della magnitudine apparente, sono state scelte 4 stelle in varie parti delle immagini per tutti i filtri. È stata quindi fatta la differenza tra la media del risultato della somma della magnitudine delle 4 stelle considerate data dal nostro catalogo e quella ottenuta dal sito TOCats per i 4 oggetti. Lo *zero point* di ogni filtro è riportato di seguito.

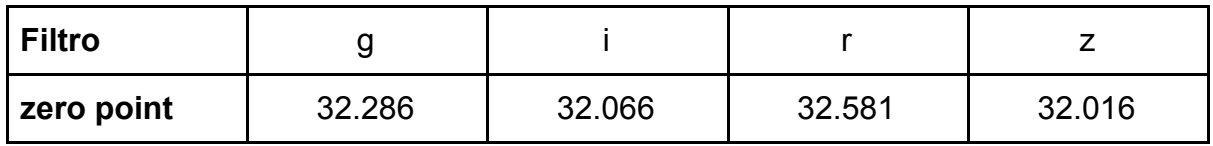

Mediante il programma **TOPCAT** sono stati quindi aperti i cataloghi da noi ottenuti e attraverso la rappresentazione a istogramma del numero di stelle in funzione della loro larghezza (la FWHM, Full Width at Half Maximum, corrispondente alla larghezza a metà altezza di una funzione gaussiana, vedi figura di seguito, che descrive la distribuzione dei fotoni di ciascun oggetto, PSF), abbiamo escluso gli oggetti o troppi piccoli o troppo larghi.

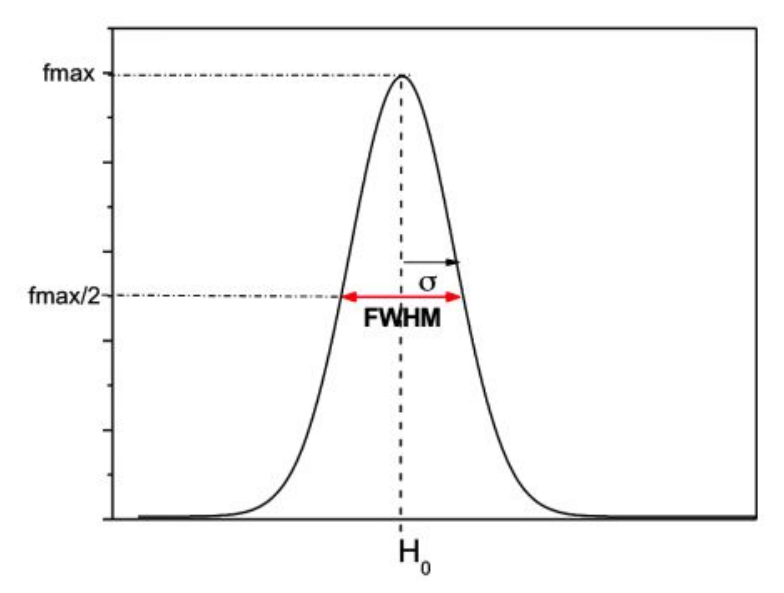

Nell'istogramma delle FWHM (a sua volta quasi gaussiano) è stato selezionato un intervallo di modo che all'interno fossero compresi tutti gli oggetti che con alta confidenza possiamo considerare come delle stelle. La selezione dell'intervallo deve selezionare circa il 68% degli oggetti (corrispondente a ±1σ) per una misurazione affidabile.

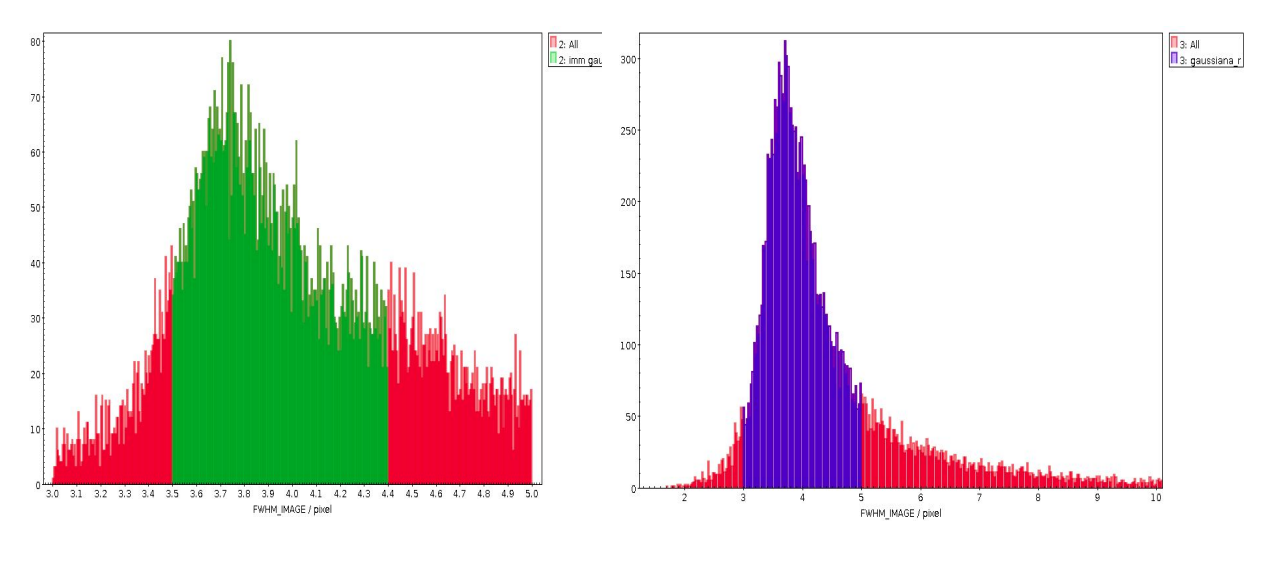

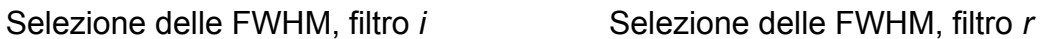

Come detto, per il calcolo della magnitudine apparente sono stati sommati i valori dello *zero point* con quelli della magnitudine del nostro catalogo (colonna MAG\_BEST). Il risultato è stato inserito nella tabella di TOPCAT per ogni filtro. In seguito sono state combinate le colonne delle tabelle dei vari filtri (*i* con *r* e *g* con

*z*) e sono stati costruiti i grafico di *i* − *r* verso r e di *g* − *z* verzo *z*. Dopo aver sistemato gli assi (cioè rovesciato l'asse della magnitudine dato che più un oggetto è brillante più il valore della sua magnitudine è piccolo) è stato possibile ottenere un diagramma colore-magnitudine (H-R) in cui si poteva vedere la distribuzione caratteristica delle stelle degli ammassi globulari e verificare l'eventuale presenza del *turn-off*.

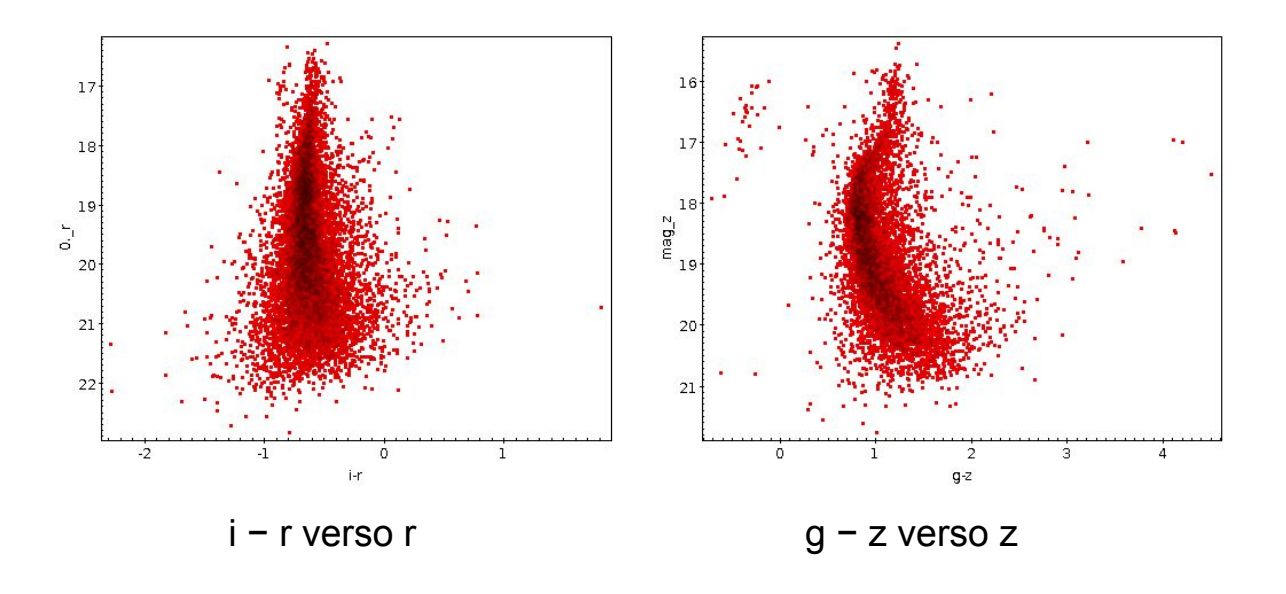

#### SECONDA PARTE

Per confrontare i diagrammi H-R di M12 rispetto a quelli delle stelle di campo generiche, ci siamo spostati nel cielo di 15 arcmin (0.25°) in declinazione rispetto alla posizione centrale di M12 e abbiamo scaricato le immagini relative alla nuova posizione dall'archivio Pan-STARRS, sempre grandi 10 arcmin. Come per M12, sono stati trovati gli oggetti presenti con Gaia e quindi calcolati i valori dello zero point dei 4 filtri seguendo il medesimo procedimento.

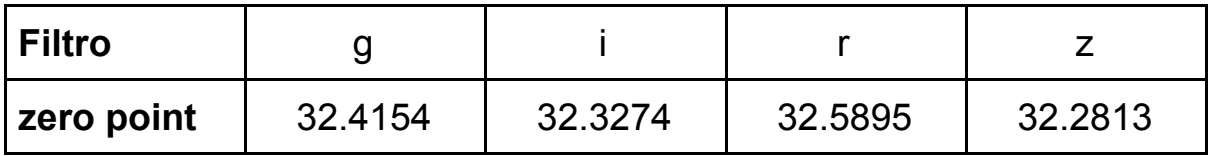

Selezionando l'intervallo della FWHM e calcolando la magnitudine apparente sono stati creati i grafici di *i* − *r* verso *r* e di *g* − *z* verso *z*.

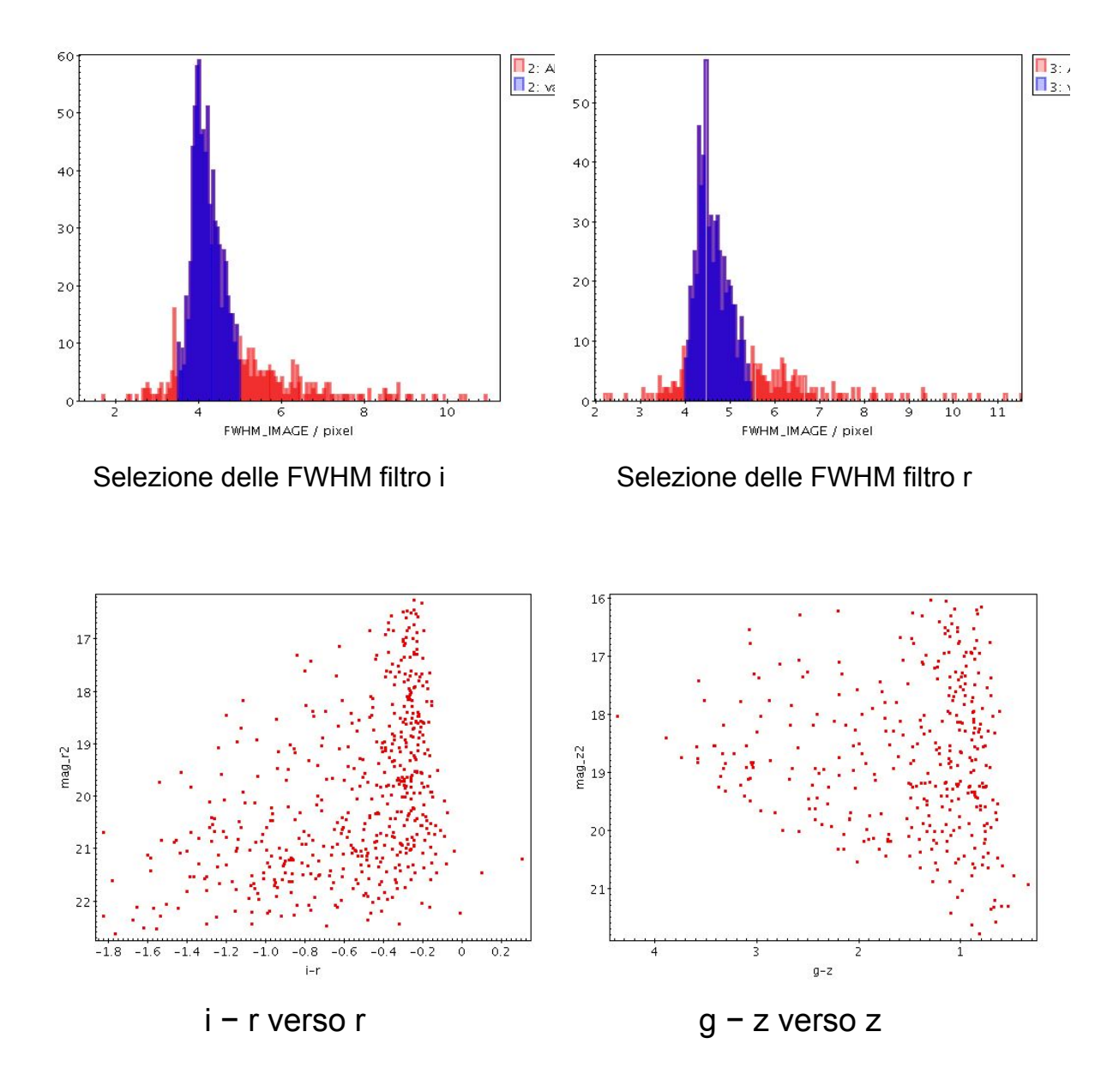

La distribuzione degli oggetti nel diagramma H-R risulta completamente diversa da quello ottenuto per M12, ed è quello che ci si attendeva poiché le stelle considerate si trovano a distanze diverse da noi, contrariamente a quelle dell'ammasso, tutte alla stessa distanza.

Inoltre, usando TOPCAT, per questo campo abbiamo scaricato la lista degli oggetti presenti nel catalogo del satellite GAIA e l'abbiamo confrontata con quella ottenuta dalle immagini PanSTARRS con il *detect object* di Gaia tramite "*pair match"*, che trova chi è chi nei due cataloghi. Per fare questo abbiamo usato il filtro *g*. Questo processo è stato fatto variando la distanza del match tra due oggetti da 0.2 a 0.6 secondi d'arco e annotando gli oggetti che non corrispondevano, escludendo però gli oggetti più deboli della magnitudine 20 perché il telescopio a bordo del satellite GAIA non è sensibile quanto PanSTARRS. In altre parole abbiamo cercato di identificare eventuali oggetti presenti nell'immagine PanSTARRS non coincidenti posizionalmente con quelli nel catalogo di GAIA e quindi abbiamo determinato se fossero presenti nelle immagini dei "corpi estranei" (asteroidi, satelliti) o se qualche stella aveva un alto moto proprio misurabile. Non abbiamo trovato oggetti particolari anche perché, purtroppo, le date di acquisizione delle immagini Pan-STARRS e quelle del catalogo GAIA sono molto simili (cioè solo qualche anno di differenza), per cui l'eventuale spostamento dovuto al moto proprio non è apprezzabile. Questo però potrebbe essere fatto per cataloghi di altre immagini ottenute ad epoche più lontane da quelle di GAIA.

### TERZA PARTE

Per confrontare il diagramma H-R di un ammasso aperto con quello degli ammassi globulare è stato preso in considerazione l'ammasso NGC2420. Con lo stesso procedimento utilizzato per M12 sono stati salvati i cataloghi di Gaia. Questa volta però per il calcolo dello zero point è stato utilizzato un metodo diverso. Tramite il *cone search* in TOPCAT è stato salvato il catalogo Pan-STARRS d'archivio (in TOCats) relativo a NGC2420. Dopo aver selezionato gli oggetti con una FWHM in un intervallo considerato ottimale (oggetti né troppo piccoli né troppo grandi) nei 4 filtri, si è proceduto al *match* tra questi oggetti e quelli del catalogo di riferimento per ogni filtro.

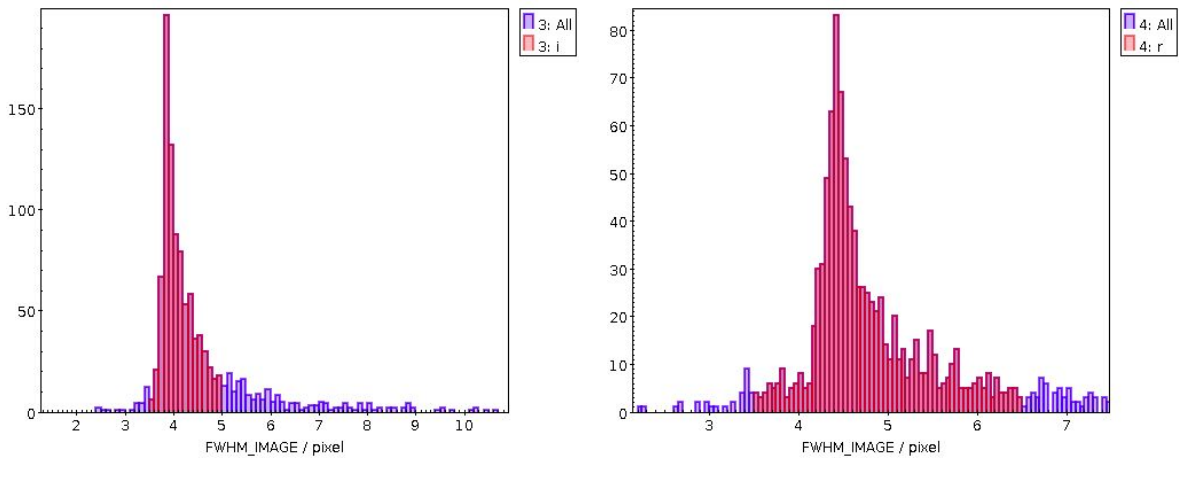

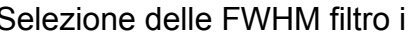

Selezione delle FWHM filtro i Selezione delle FWHM filtro r

La differenza delle magnitudini di tutti gli oggetti "accoppiati" trovati è stata assegnata ad una nuova colonna della tabella di *match* per ogni filtro. Calcolando la mediana degli *zero point* sono stati trovati i valori definitivi.

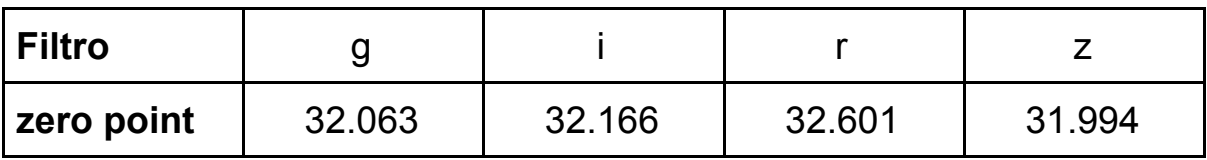

Mediante le nuove tabelle di match è stato possibile graficare, come per M12, *g* − *z* verso *g* e di *i* − *r* verso *i*.

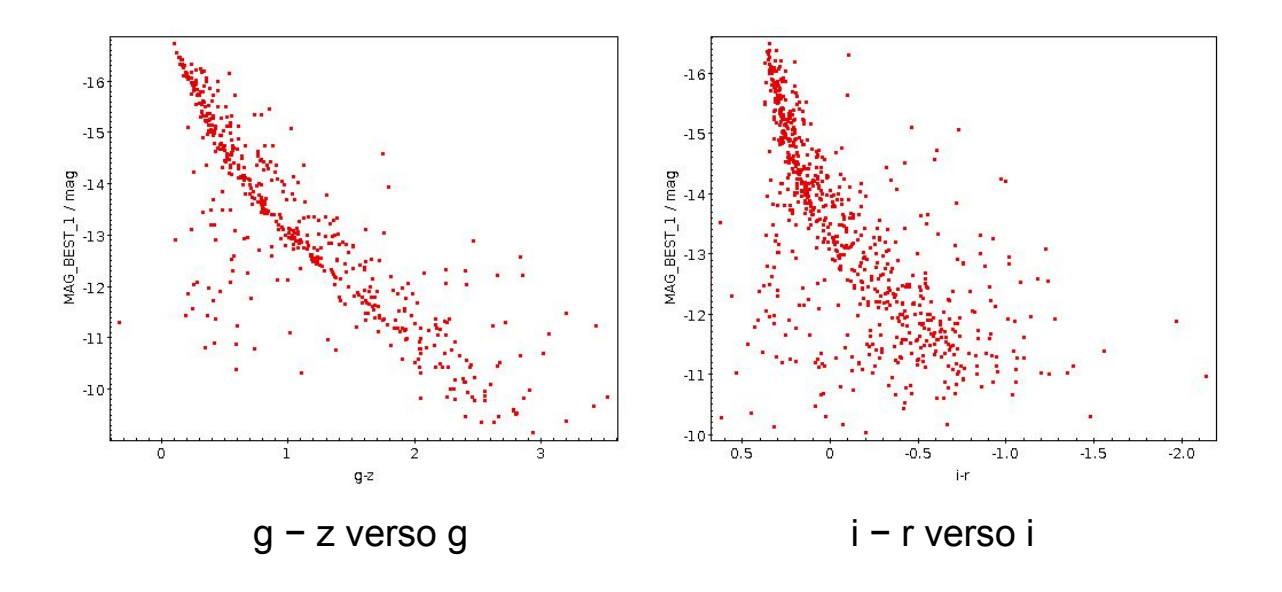

## QUARTA PARTE

Per poter confrontare i diagrammi H-R dei due ammassi considerati nella nostra analisi è necessario trasformare le magnitudini apparenti misurate (m) in magnitudini assolute (M), cioè essere indipendenti dalle rispettive distanze. Per il calcolo della magnitudine assoluta, dopo aver preso le distanze in parsec dei due ammassi e calcolato la magnitudine apparente, è stata applicata la seguente formula:

$$
M = 5 - 5 \times Log(d) + m
$$

ottenendo i seguenti valori:

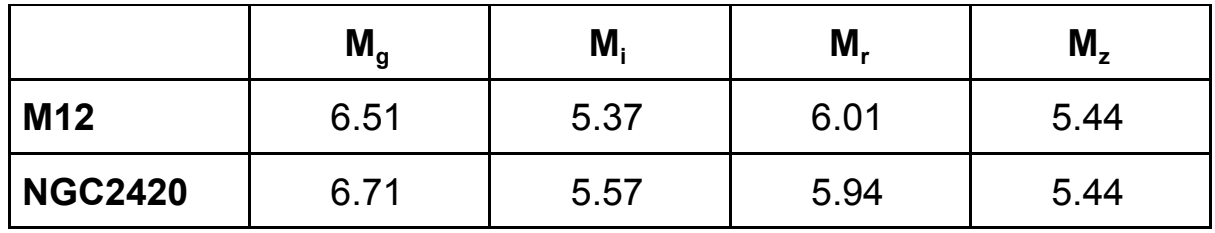

Con l'utilizzo del comando *quadruple match* in TOPCAT sono state unite le magnitudini dei quattro filtri per ogni ammasso e sono state aggiunte le magnitudini assolute alle due tabelle. Infine è stato prodotto il diagramma H-R con le misure dei due ammassi sovrapposte. La diversa distribuzione delle posizioni delle stelle nel grafico per i due ammassi è molto evidente. In particolare per NGC2420 non si nota

alcun *turn-off*, segno che le stelle che ne fanno parte ancora non hanno raggiunto la fase finale della combustione dell'idrogeno nel loro nucleo, e quindi della loro vita.

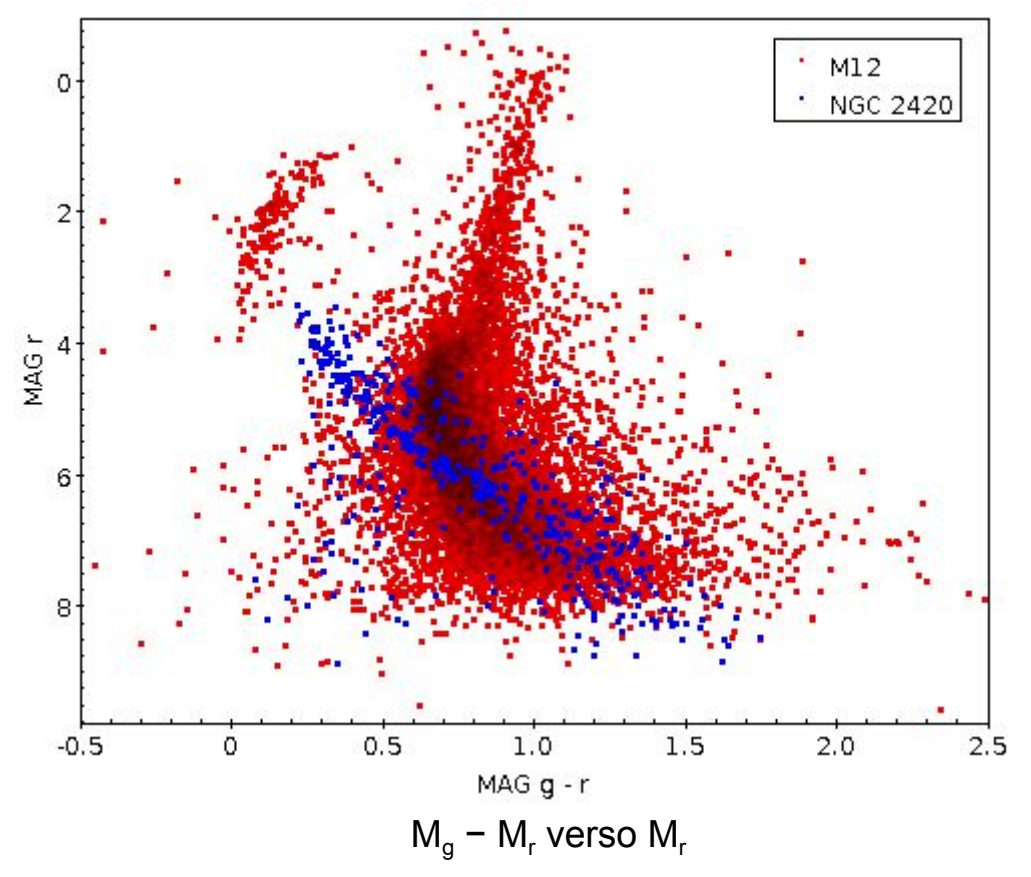

## CONCLUSIONI

Tramite l'analisi delle immagini in vari filtri di due ammassi di stelle, uno globulare e uno aperto, è stato possibile verificare l'importanza del diagramma H-R e della sua lettura per la derivazione dell'età degli oggetti che li compongono. Ma questo rappresenta solo una delle cose che abbiamo imparato nel corso dello stage presso INAF-OAS.

L'intera esperienza è stata molto coinvolgente e interessante sia dal punto di vista scientifico che pedagogico da parte dei tutors che ci hanno seguito. Tutto ciò ha anche permesso di acquisire nuove conoscenze fisiche e matematiche sia teoriche che pratiche di rilevante importanza per il prossimo futuro. Lo scopo principale del progetto è quello di far accrescere il nostro interesse verso alcuni argomenti poco affrontati nel mondo scolastico; per questo motivo il progetto è risultato piuttosto utile nell'ambito formativo come preparazione al mondo del lavoro e rispetto alle metodologie usate nell'ambito della ricerca scientifica.

Nonostante il poco tempo dedicato alla spiegazione teorica dell'argomento, il progetto è stato di grande utilità dal nostro punto di vista considerando il fatto che le conoscenze in merito sono state acquisite durante lo svolgimento del lavoro.

Concludendo, lo stage è da noi consigliato a chiunque sia interessato all'argomento scientifico e abbia voglia di provare un'esperienza che si scosta dall'ordinario per avventurarsi nell'ambiente lavorativo della ricerca.

Bologna, 21 Giugno 2019